# Appendix A

## Wind turbine emulator

### A.1 Step-by-step process of DC-motor drive

- 1. The turbine power Vs rotor speed characteristics at different wind speed as per Eq. 4.1 is modelled in MATLAB SIMULINK.
- 2. Reference turbine torque signal has been generated at measured rotor speed of the DC-motor
- 3. Reference DC-motor armature current signal has been generated with respect to reference turbine torque signal.
- 4. DC-motor armature current is regulated at reference DC-motor armature current value using a DC-DC type-A chopper fed drive.
- 5. The signal conditioning of current error signal has been done in the dSPACE microprocessor board and conditined through a PI controller to generate PWM pulses for MOSFET switch in the chopper circuit.
- 6. The controller parameters are decided by hit and trial method.

## A.2 WTE parameters

### A.2.1 Design parameters of WTE

Table A.1 Design parameters of the emulated wind turbine.

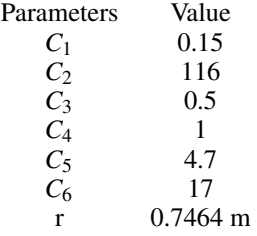

### A.2.2 PI Controller Parameters

Table A.2 Controller parameters of DC-motor torque control.

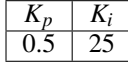